# **Mantener un registro de las actualizaciones**

# **La rama estable**

Después de que se lance una nueva versión de Slackware, el equipo de Slackware lanzará, según sea necesario, paquetes actualizados para corregir serias vulnerabilidades de seguridad y errores particularmente desagradables. Por lo tanto, es importante mantenerse al día con todos los parches para su versión de Slackware, que se conoce como la rama -**estable** (stable). También hay una rama de **current**, que es donde realizamos nuestro trabajo de desarrollo hacia la próxima versión estable (y, como tal, a menudo hay cambios intrusivos allí), pero a menos que esté dispuesto a trabajar con un sistema posiblemente roto y pueda parar a arreglar las cosas por su cuenta, le recomendamos encarecidamente que se limite a la rama -stable.

Dado que las actualizaciones de -stable no se distribuyen en los discos, deberá obtenerlas de Internet. Muchas personas y organizaciones ofrecen mirror desde los que puede descargar todo el árbol de Slackware (o solo el patches/directorio) de muchas formas. Mientras que algunos mirrors ofrecen acceso a la web, las formas más comunes de obtener actualizaciones son a través de servidores ftp y/o rsync. El proyecto Slackware mantiene una pequeña lista (organizada por país) de mirrors conocidos. Si no está seguro de qué mirror utilizar, simplemente consulte <http://www.slackware.com/getslack/> para sugerencias. Si tienes una Universidad importante cerca de ti, es muy probable que ofrezcan un mirror de numerosos proyectos de código abierto, y Slackware puede estar entre ellos. El único requisito real para un mirror es que esté completo; por lo general, es mejor usar un mirror cerca de donde vive para lograr los tiempos de transferencia más rápidos y utilizar la menor cantidad de recursos de Internet.

Entonces, ¿cómo saber cuándo hay actualizaciones? La mejor manera es consultar ChangeLog.txt en cualquier mirror actualizado. Siempre puede encontrar los últimos registros de cambios para la rama actual y más reciente de estables en la página web del proyecto Slackware, pero si está ejecutando una versión anterior de Slackware, deberá revisar un mirror.

```
darkstar:-# wget -0 - \sqrt{ }ftp://slackware.osuosl.org/pub/slackware/slackware64-current/ChangeLog.txt \
| less
Thu Aug 16 04:01:31 UTC 2012
Getting close! Hopefully we've cleared out most of the remaining issues
and are nearly ready here. We'll call this release candidate 2.
Unless there's a very good rationale, versions are frozen.
Any reports of remaining bugs will be gladly taken, though.
  #include <more/cowbell.h>
a/aaa base-14.0-x86 64-4.txz: Rebuilt.
   Remove mention of HAL in the initial welcome email (mention udisks2
   instead). Thanks to Dave Margell.
a/bash-4.2.037-x86_64-1.txz: Upgraded.
```
## **Lista de correo de actualizaciones de seguridad**

Si bien el equipo de Slackware publica ocasionalmente paquetes de correcciones de errores actualizados (es decir, no correcciones de seguridad), probablemente esté más interesado en las correcciones de seguridad para las vulnerabilidades descubiertas después de la versión -stable. El proyecto Slackware mantiene una lista de correo que le notificará sobre cualquier paquete actualizado para tales problemas serios. Para suscribirse a la lista de correo, envíe un correo electrónico a [mailto:majordomo@slackware.com](mailto:mailto:majordomo@slackware.com) con las palabras **subscribe slackware-security** en el cuerpo del mensaje. El mayordomo se complacerá en agregar su nombre a la lista, y cuando se lancen nuevos paquetes, le enviará un aviso por correo.

### **Actualización de versiones de Slackware**

Ahora que hemos llegado hasta aquí, debe sentirse razonablemente competente en su capacidad para administrar su sistema Slackware. ¿Pero qué hacemos con esto cuando hay un nuevo lanzamiento? Actualizar de una versión de Slackware a otra es mucho más complicado que simplemente actualizar algunos paquetes. Cada versión cambia muchas cosas, y aunque muchos de estos cambios son pequeños, algunos de ellos pueden romper completamente su sistema si no se ha preparado para ellos y/o no comprende qué está cambiando y por qué. Si bien algunas distribuciones de Linux proporcionan herramientas altamente automatizadas que intentan manejar cada pequeño detalle por usted, Slackware toma un enfoque mucho más práctico de las cosas.

Lo primero que debe hacer antes de intentar una actualización es lo que muchas personas descuidan: decida si es realmente necesario realizar una actualización. Si el sistema anterior es estable y está haciendo todo lo que desea que haga, es posible que no sea necesario realizar una actualización del sistema operativo.

Suponiendo que decida realizar la actualización, entonces la segunda cosa que debe hacer es leer el CHANGES\_AND\_HINTS.TXT archivo en sus discos de actualización o en un mirror. Este archivo se actualiza durante el período de desarrollo antes de cada lanzamiento, y enumera muchos consejos útiles para ayudarlo a lidiar con los cambios.

Finalmente, lea el UPGRADE.TXT archivo antes de continuar. Después de hacer estas cosas, puede decidir que hay menos problemas y posibles problemas para hacer una copia de seguridad de sus archivos de configuración y datos y realizar una instalación nueva de la nueva versión de Slackware en lugar de intentar una actualización posiblemente complicada. Sin embargo, si aún desea continuar, realice primero copias de seguridad de sus datos y archivos de configuración. Como mínimo, es una buena práctica hacer una copia de seguridad de los directorios /etc y /home. Esto le dará la oportunidad de realizar una reinstalación si algo sale mal con la actualización.

Dado que cada nueva versión de Slackware tiene algunas diferencias, dar instrucciones completas aquí no solo es inútil sino también potencialmente engañoso. Siempre debe consultar la documentación incluida en sus discos Slackware o en su mirror favorito.

SlackDocs - https://docs.slackware.com/

## **Navegación de capítulos**

**Capítulo anterior:** [Gestión de Paquetes](https://docs.slackware.com/es:slackbook:package_management)

**Siguiente capítulo:** [El kernel de Linux](https://docs.slackware.com/es:slackbook:linux_kernel)

#### **Fuentes**

- Fuente original[:http://www.slackbook.org/beta/](http://www.slackbook.org/beta/)
- Originalmente escrito por Alan Hicks, Chris Lumens, David Cantrell, Logan Johnson

— [M3rsy](https://docs.slackware.com/wiki:user:m3rsy) 2019/02/01 23:38 (UTC)

From: <https://docs.slackware.com/>- **SlackDocs**

Permanent link: **[https://docs.slackware.com/es:slackbook:tracking\\_updates](https://docs.slackware.com/es:slackbook:tracking_updates)**

Last update: **2019/03/03 20:35 (UTC)**

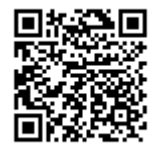